## **Impianti di Elaborazione LS 14/07/2006**

*Nota preliminare: specificare e giustificare le ipotesi utilizzate per la risoluzione degli esercizi e utilizzare una buona precisione e un buon numero di decimali nello svolgimento dei conti Svolgere un esercizio per foglio protocollo*

- 1. Considerare il sistema per la gestione di un magazzino di un'azienda in cui sono presenti un web server W e due database server DB1 e DB2. Il sistema è caratterizzato dalle seguenti misure raccolte durante un intervallo di 1000 secondi:
	- $\checkmark$  numero di richieste arrivate e completate dal sistema: 6400
	- $\checkmark$  intervallo in cui il server W è occupato: 640 secondi
	- $\checkmark$  intervallo in cui il server DB1 è occupato: 960 secondi
	- $\checkmark$  numero di richieste completate dal server DB2: 512000
	- $\checkmark$  tempo di think: 5 secondi
	- $\checkmark$  tempo di risposta: 2 secondi
	- $\checkmark$  demand del server DB2: 0.08 sec
- **a)** calcolare throughput del sistema
- **b)** calcolare il numero di richieste presenti nel sistema
- **c)** calcolare il demand dei server W e DB1
- **d)** calcolare il numero di visite del server DB2
- **e)** calcolare l'utilizzo del server DB2

A partire dai parametri calcolati applicare le tecniche dell'analisi asintotica al sistema costituito dai 3 server.

- **f)** calcolare gli asintoti di throughput e tempo di risposta al variare del numero N di richieste presenti
- **g)** calcolare il valore N\* intersezione tra gli asintoti
- **h)** disegnare gli asintoti di throughput e tempo di risposta specificando i valori dei punti di intersezione (tra asintoti e degli asintoti con gli assi)
- **i)** studiare e discutere come variano, in termini di asintoti, le prestazioni del sistema, supponendo di potenziare il sistema sostituendo il server DB2 con un nuovo server caratterizzato da velocità

doppia oppure aggiungendo un terzo server DB3 (con le stesse caratteristiche del database server DB2) che elabora metà del carico del server DB2

2. Considerare un'infrastruttura di interconnessione costituita da 4 router R1, R2, R3 e R4. I pacchetti che circolano nell'infrastruttura sono suddivisi in due classi. I pacchetti di classe 1 arrivano dall'esterno al router R1, da cui sono inviati al router R2. In uscita dal router R2, i pacchetti sono inviati al router R3. In uscita dal router R3, i pacchetti sono inviati con probabilità 0.5 al router R4 oppure tornano al router R1, da cui escono dall'infrastruttura. In uscita dal router R4, i pacchetti tornano sempre al router R2. I pacchetti di classe 2 arrivano dall'esterno al router R2, da cui sono instradati al router R3 con probabilità 0.75 oppure al router R1. In uscita dal router R1 i pacchetti sono sempre inviati al router R3. In uscita dal router R3, i pacchetti sono inviati al router R2 con probabilità 0.8 oppure escono dall'infrastruttura.

I pacchetti di classe 1 arrivano al sistema con frequenza  $\lambda_1$  =50 pacchetti/sec; i pacchetti di classe 2 con frequenza  $\lambda_2 = 40$  pacchetti/secondo. I tempi di servizio sono:

 $S_{1R1} = 9$  msec,  $S_{1R2} = 7$  msec,  $S_{1R3} = 4$  msec,  $S_{1R4} = 18$  msec

 $S_{2R1} = 1$  msec,  $S_{2R2} = 1.3$  msec,  $S_{2R3} = 2.5$  msec.

- **a)** disegnare per ciascuna delle due classi la topologia del modello, specificando le probabilità associate a ciascun ramo
- **b)** calcolare i demand di ciascuna classe e determinare il relativo bottleneck
- **c)** risolvere il modello e determinare il bottleneck del sistema
- **d)** calcolare
	- **d1)** numero di pacchetti di classe 1 e di classe 2 in coda nel centro di servizio bottleneck del sistema
	- **d2)** tempo di risposta dei pacchetti di classe 1
	- **d3)** throughput del router R3
- **e)** calcolare la frequenza di arrivo (minima o massima?) dei pacchetti di classe 2 in modo che il sistema rimanga in equilibrio
- **f)** calcolare il tempo di servizio (minimo o massimo?) dei pacchetti di classe 1 nel centro di servizio bottleneck del sistema in modo che l'utilizzo complessivo di tale centro non superi 0.5

Supporre di inserire una nuova classe (chiusa) di pacchetti di controllo che accedono ai 4 router. I pacchetti iniziano dal router R1 da cui si dirigono ad uno degli altri 3 router. Dopo ogni accesso a R2, R3 e R4, i pacchetti tornano sempre al router R1. I pacchetti terminano la loro elaborazione dopo un ultimo accesso al router R1. I pacchetti accedono 4 volte al router R2, 3 volte al router R3 e 5 volte al

router R4. I tempi di servizio sono:  $S_{3R1} = 0.1$  msec,  $S_{3R2} = 0.5$  msec,  $S_{3R3} = 5$  msec,  $S_{3R4} = 4$  msec. Supporre che nel sistema sia presente N=1 pacchetto.

- **h1)** disegnare la topologia della nuova classe specificando le probabilità associate ai vari rami
- **h2)** determinare il bottleneck della nuova classe
- **h3)** risolvere il modello e calcolare il tempo di risposta delle richieste di classe 3
- **h4)** calcolare la variazione degli utilizzi dei centri di servizio
- 3. Considerare la simulazione di un sistema costituito da un centro di servizio (con coda infinita) a cui le richieste arrivano dall'esterno ed escono al termine della loro elaborazione.
- **a)** riempire la tabella sottostante con i valori mancanti e costruire la lista degli eventi del simulatore

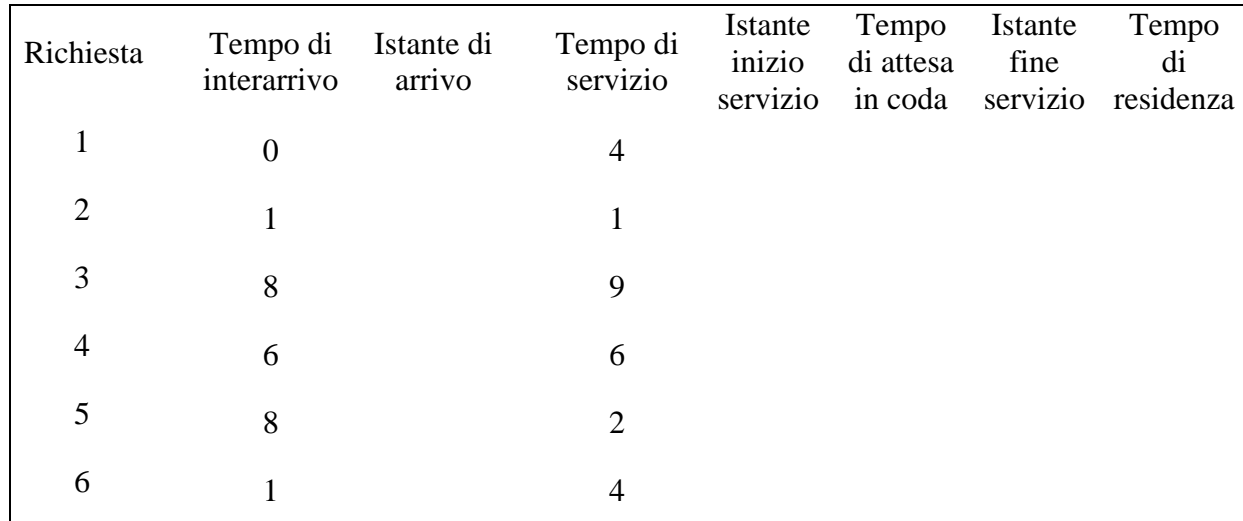

**b)** calcolare il tempo medio di risposta delle richieste e l'utilizzo del centro di servizio

**FACOLTATIVO** (da svolgere **solo** dopo aver svolto tutti i punti obbligatori): Considerare nuovamente il modello iniziale dell'esercizio 2 e proporre azioni per migliorare le prestazioni dei pacchetti di classe 2. Valutare e discutere i risultati ottenuti con particolare riferimento al tempo di attesa in coda dei pacchetti di classe 2. Valutare e discutere i benefici delle azioni proposte sui pacchetti di classe 1.